# Praca domowa po zajęciach nr 3

#### Termin: 20 lutego 2014 r. 23:59

# $\blacksquare$  \* Zadanie 1

Stwórz listę [5, 1, 23, 42, 33, 3, 6, 8]. Używając pętli *for*, znajdź i wypisz największy element tej listy.

### $\blacksquare$  \* Zadanie 2

Napisz program, który do listy *l* będzie wczytywał kolejne dodatnie liczby z wejścia. Podanie 0 ma spowodować zakończenie wczytywania, wypisanie całej listy i jej długości, a następnie zakończenie programu.

## $\Box$  \*\* Zadanie 3

Korzystając z *iteritems()* (patr[z dokumentacja](http://docs.python.org/2/library/stdtypes.html#dict.iteritems)), stwórz z danego słownika słownik, który będzie miał zamienione klucze z wartościami. Jaki pojawia się problem? Jak można go rozwiązać?

#### $\Box$  \*\* Zadanie 4

Napisz program, który wypisze tabliczkę mnożenia 10x10.

# $\Box$  \*\*\* Zadanie 5

Napisz program, który stworzy ramkę ze znaków: minus ("-"), plus ("+") i pionowa kreska ("|"). Poproś użytkownika o podanie długości i szerokości ramki. Sprawdź, czy wymiary są prawidłowe – minimum to 2, maksimum to 60 znaków szerokości i 20 wysokości.

## *Przykład: dla wysokości 5 i szerokości 15 ma zostać wypisana następująca ramka.*

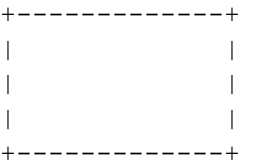